# **PEMBANGUNAN SISTEM**  *E-COMMERCE* **PENJUALAN BERBASIS** *WEBSITE* **PADA UKM PRODUKSI KUE KERING D&J COOKIES**

**Tugas Akhir**

## **Diajukan untuk Memenuhi Salah Satu Persyaratan Mencapai Derajat Sarjana Komputer**

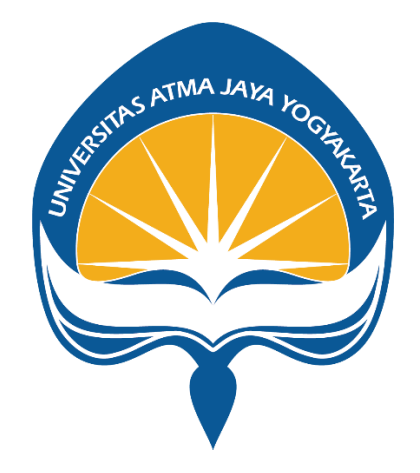

Dibuat Oleh:

**Cyrillus Rama Hendrawan 190710120**

# **PROGRAM STUDI INFORMATIKA FAKULTAS TEKNOLOGI INDUSTRI UNIVERSITAS ATMA JAYA YOGYAKARTA**

**2023**

#### **HALAMAN PENGESAHAN**

Tugas Akhir Berjudul

PEMBANGUNAN SISTEM E-COMMERCE PENJUALAN BERBASIS WEBSITE PADA UKM PRODUKSI KUE KERING D&J COOKIES

yang disusun oleh

Cyrillus Rama Hendrawan

190710120

dinyatakan telah memenuhi syarat pada tanggal 23 Januari 2024

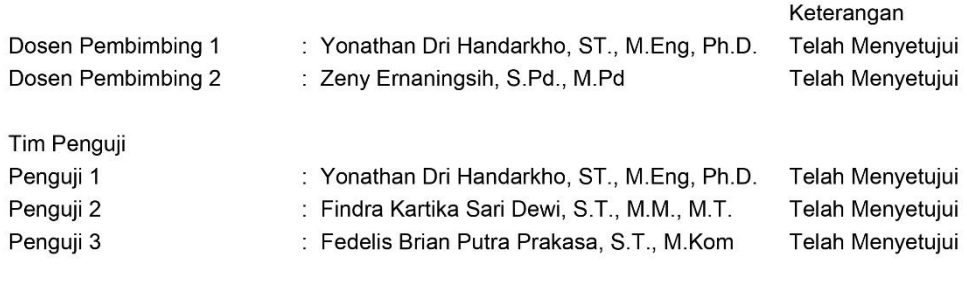

Yogyakarta, 23 Januari 2024 Universitas Atma Jaya Yogyakarta Teknologi Industri Dekan

ttd.

Dr. Ir. Parama Kartika Dewa SP., S.T., M.T.

Dokumen ini merupakan dokumen resmi UAJY yang tidak memerlukan tanda tangan karena dihasilkan secara<br>elektronik oleh Sistem Bimbingan UAJY. UAJY bertanggung jawab penuh atas informasi yang tertera di dalam dokumen ini

# **PERNYATAAN ORISINALITAS & PUBLIKASI ILMIAH**

Saya yang bertanda tangan di bawah ini:

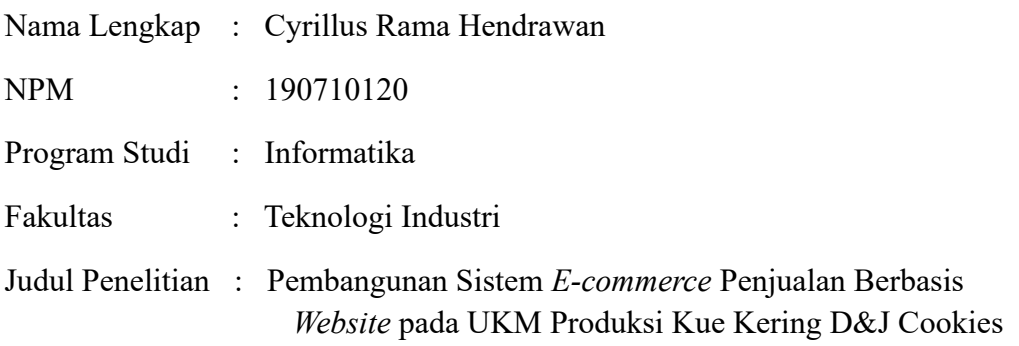

Menyatakan dengan ini:

1. Tugas Akhir ini adalah benar tidak merupakan salinan sebagian atau keseluruhan dari karya penelitian lain.

2. Memberikan kepada Universitas Atma Jaya Yogyakarta atas penelitian ini, berupa Hak untuk menyimpan, mengelola, mendistribusikan, dan menampilkan hasil penelitian selama tetap mencantumkan nama penulis.

3. Bersedia menanggung secara pribadi segala bentuk tuntutan hukum atas pelanggaran Hak Cipta dalam pembuatan Tugas Akhir ini.

Demikianlah pernyataan ini dibuat dan dapat dipergunakan sebagaimana mestinya.

Yogyakarta, 23 Januari 2024

Yang menyatakan,

Cyrillus Rama Hendrawan 190710120

# **HALAMAN PERSEMBAHAN**

Tugas akhir ini saya pesembahkan untuk diri saya sendiri yang telah berjuang menyelesaikan tugas akhir ini dan untuk keluarga, saudara, dosen pembimbing, dan teman-teman yang selalu memberikan dukungan, doa, dan semangat sehingga tugas akhir ini dapat diselesaikan.

## **KATA PENGANTAR**

Puji dan syukur penulis haturkan kepada Tuhan Yang Maha Esa karena berkat rahmat dan karunia-Nya penulis dapat menyelesaikan pembuatan tugas akhir "Pembangunan Sistem *E-commerce* Penjualan Berbasis *Website* pada UKM Produksi Kue Kering D&J Cookies" ini dengan baik.

Penulisan tugas akhir ini bertujuan untuk memenuhi salah satu syarat untuk mencapai derajat sarjana komputer dari Program Studi Informatika, Fakultas Teknologi Industri di Universitas Atma Jaya Yogyakarta.

Penulis menyadari bahwa dalam pembuatan tugas akhir ini penulis telah mendapatkan bantuan, bimbingan, dan dorongan dari banyak pihak. Untuk itu, pada kesempatan ini penulis ingin mengucapkan terima kasih kepada:

- 1. Tuhan Yesus Kristus yang selalu membimbing dalam iman-Nya, memberikan berkat-Nya, dan menyertai penulis selau.
- 2. Bapak Dr. A. Teguh Siswantoro, M.Sc., selaku Dekan Fakultas Teknologi Industri, Universitas Atma Jaya Yogyakarta.
- 3. Bapak Yonathan Dri Handarkho, ST., M.Eng, Ph.D., selaku dosen pembimbing I yang telah membimbing dan memberikan masukan serta motivasi kepada penulis untuk menyelesaikan tugas akhir ini.
- 4. Ibu Zeny Ernaningsih, S.Pd., M.Pd, selaku dosen pembimbing II yang telah membimbing dan memberikan masukan serta motivasi kepada penulis untuk menyelesaikan tugas akhir ini.

Demikian laporan tugas akhir ini dibuat, penulis mengucapkan terima kasih kepada semua pihak. Semoga laporan ini dapat bermanfaat bagi pembaca.

Yogyakarta, 23 Januari 2024

Cyrillus Rama Hendrawan 190710120

## **INTISARI**

### **PEMBANGUNAN SISTEM**

### *E-COMMERCE* **PENJUALAN BERBASIS** *WEBSITE*

#### **PADA UKM PRODUKSI KUE KERING**

### **D&J COOKIES**

#### Intisari

#### Cyrillus Rama Hendrawan

### 190710120

Perkembangan teknologi informasi yang pesat saat ini menuntut UKM untuk beradaptasi dan memanfaatkan platform digital guna meningkatkan jangkauan pemasaran dan efisiensi operasional. D&J Cookies merupakan UKM yang berproduksi pada produk kue kering. Proses transaksi penjualan dan operasional yang dilakukan masih menggunakan cara konvensional. Selain itu terdapat beberapa permasalahan yang dihadapi meliputi terbatasnya dalam melakukan promosi produk kepada konsumen, proses pembelian yang masih mengandalkan WhatsApp, verifikasi pembayaran manual, dan pencatatan laporan penjualan yang bersifat manual.

Berdasarkan permasalahan yang ada, maka dibuatlah sistem yang dapat mengatasi hal tersebut dan pembuatan sistem ini menggunakan *framework* laravel yang memiliki teknologi canggih. Sistem ini dapat mengelola produk, mengelola produk *event* khusus, dan mengintegrasikan fitur khusus, termasuk perhitungan biaya pengiriman, pembayaran *online* menggunakan *payment gateway*, notifikasi status pesanan, dan pencatatan laporan penjualan secara otomatis.

Melalui proses pembangunan sistem dalam penelitian ini, sistem *e-commerce* penjualan berbasis *website* pada UKM produksi kue kering D&J Cookies ini berhasil dibuat dengan fitur-fitur yang sudah dipaparkan. Kemudian sistem ini telah dilakukan pengujian terhadap responden dengan hasil yang menyatakan bahwa 88,9% memilih sangat setuju bahwa fitur perhitungan ongkir dan *payment gateway* memudahkan dalam bertransaksi. Selain itu konsumen menyatakan 77,8% memilih sangat setuju bahwa sistem ini sangat membantu dan lebih efisien ketika bertransaksi di D&J Cookies.

Kata Kunci: *E-commerce* Penjualan*, Website*, *Payment gateway*

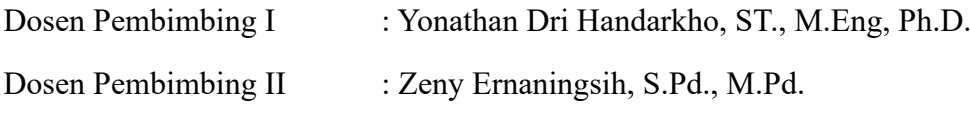

**Jadwal Sidang Tugas Akhir : 16 Januari 2024**

# **DAFTAR ISI**

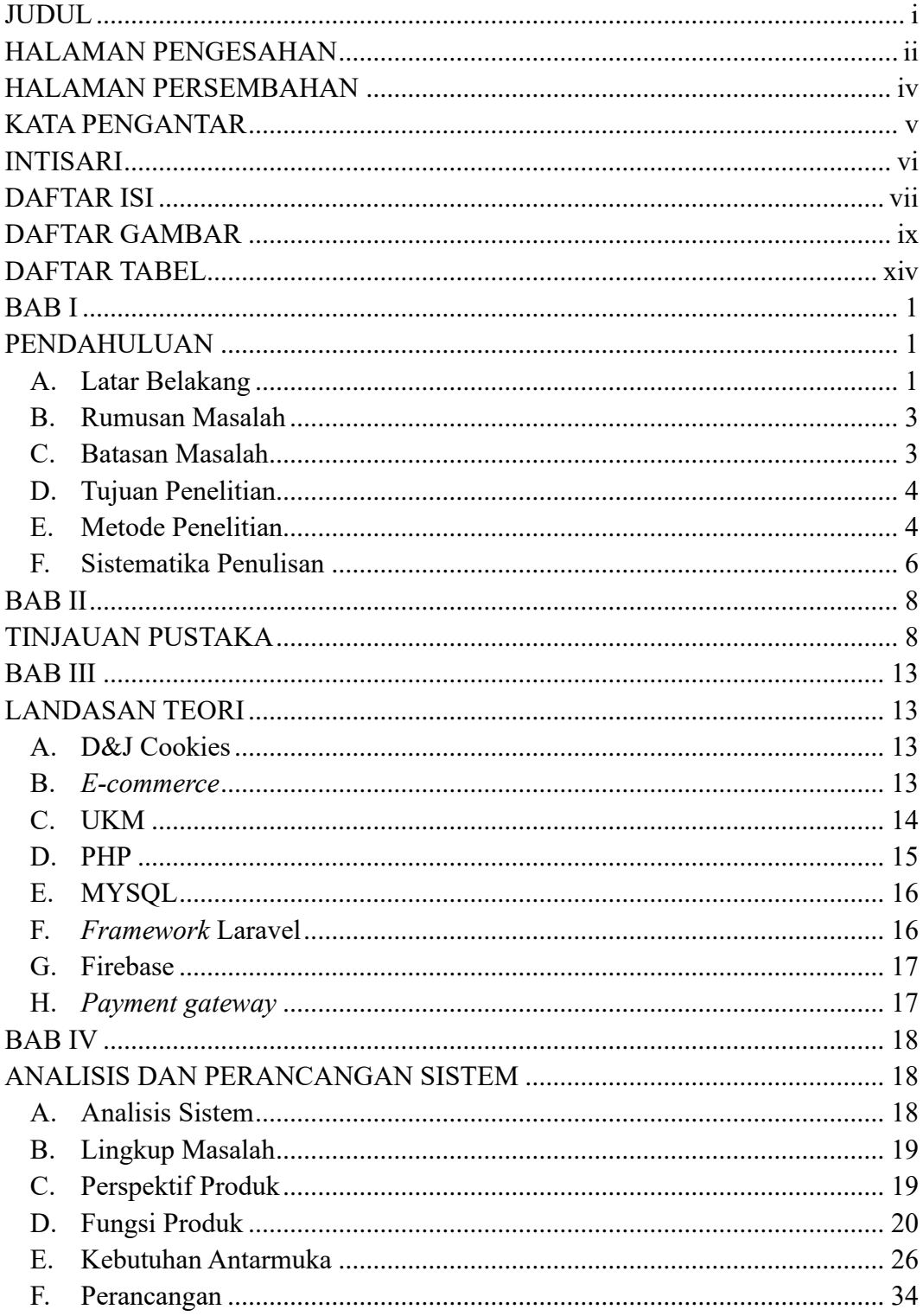

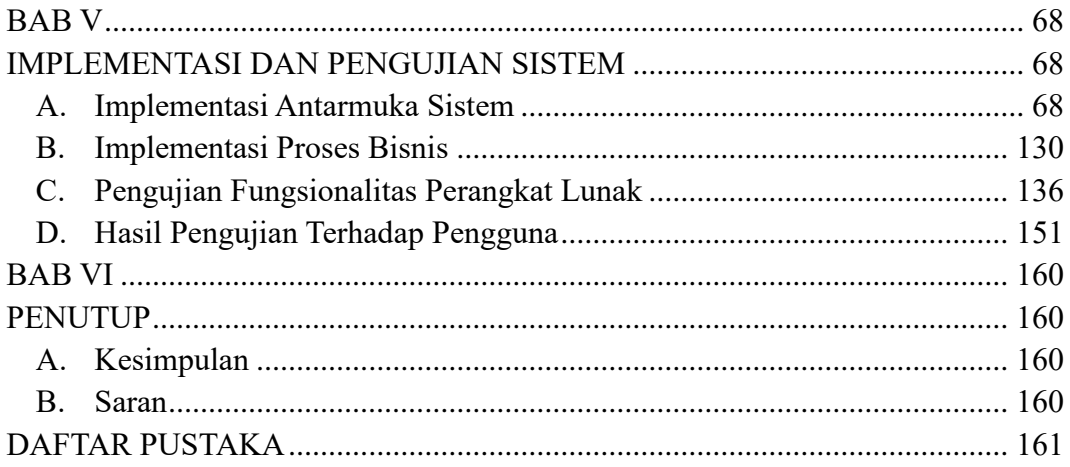

# **DAFTAR GAMBAR**

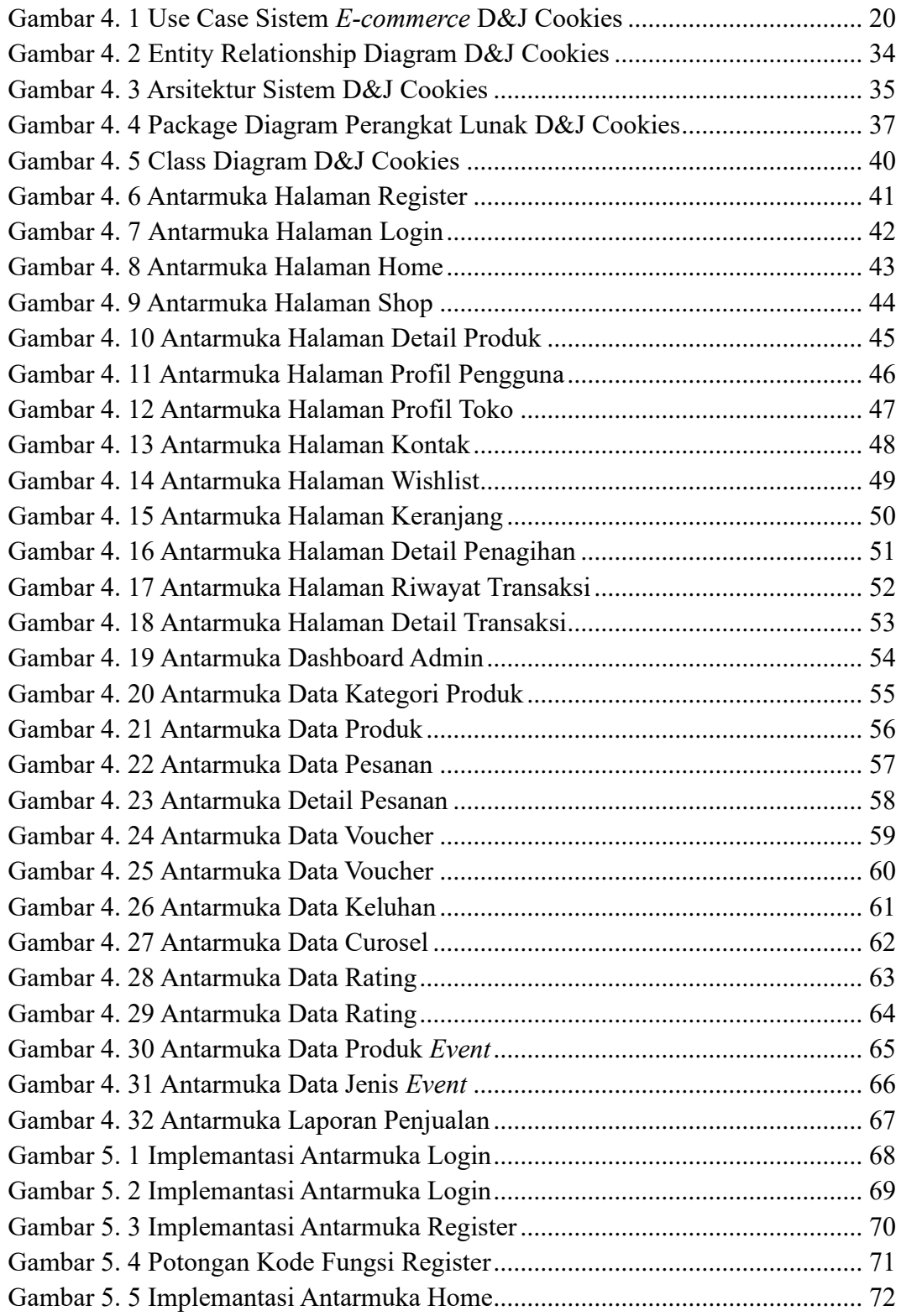

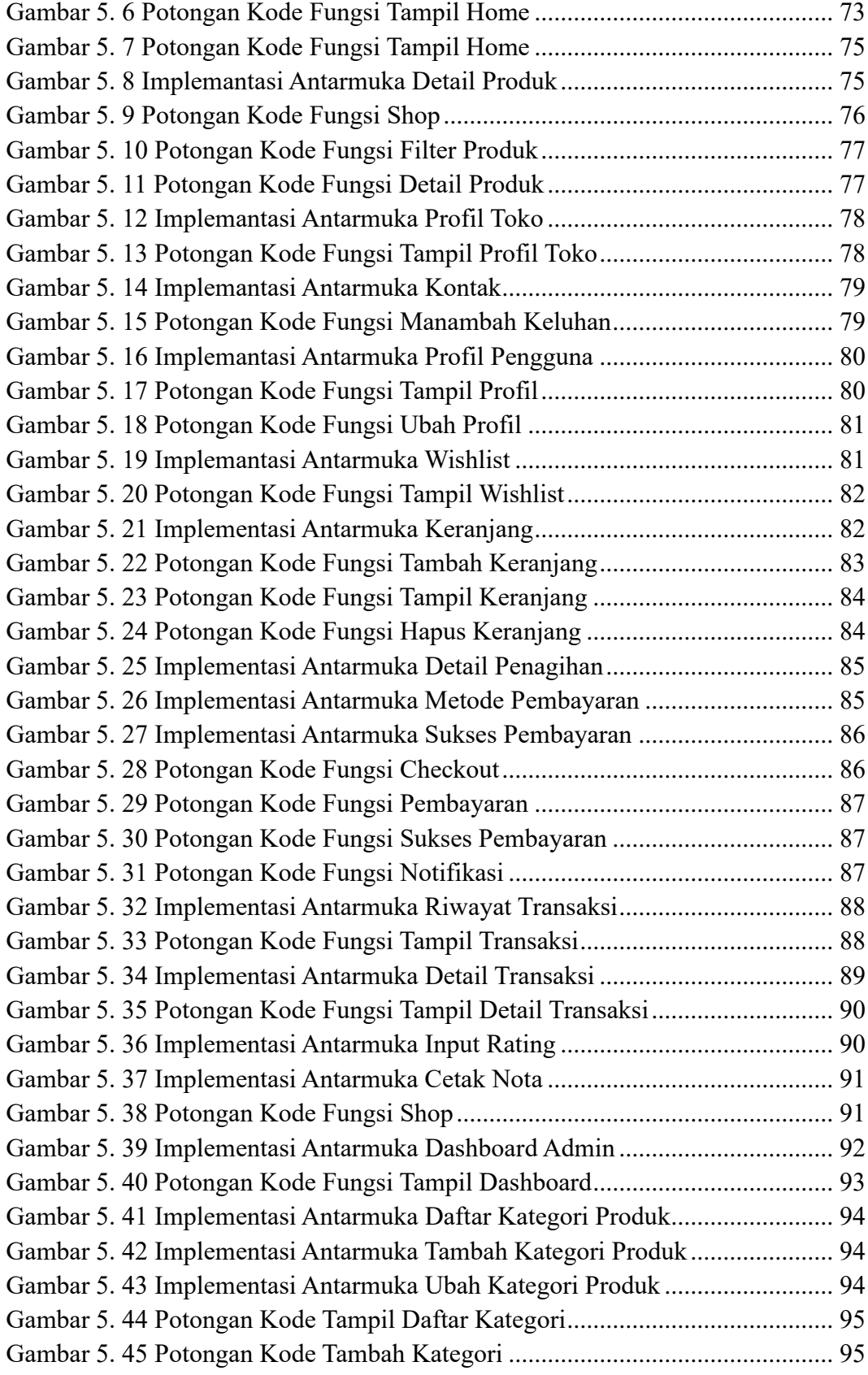

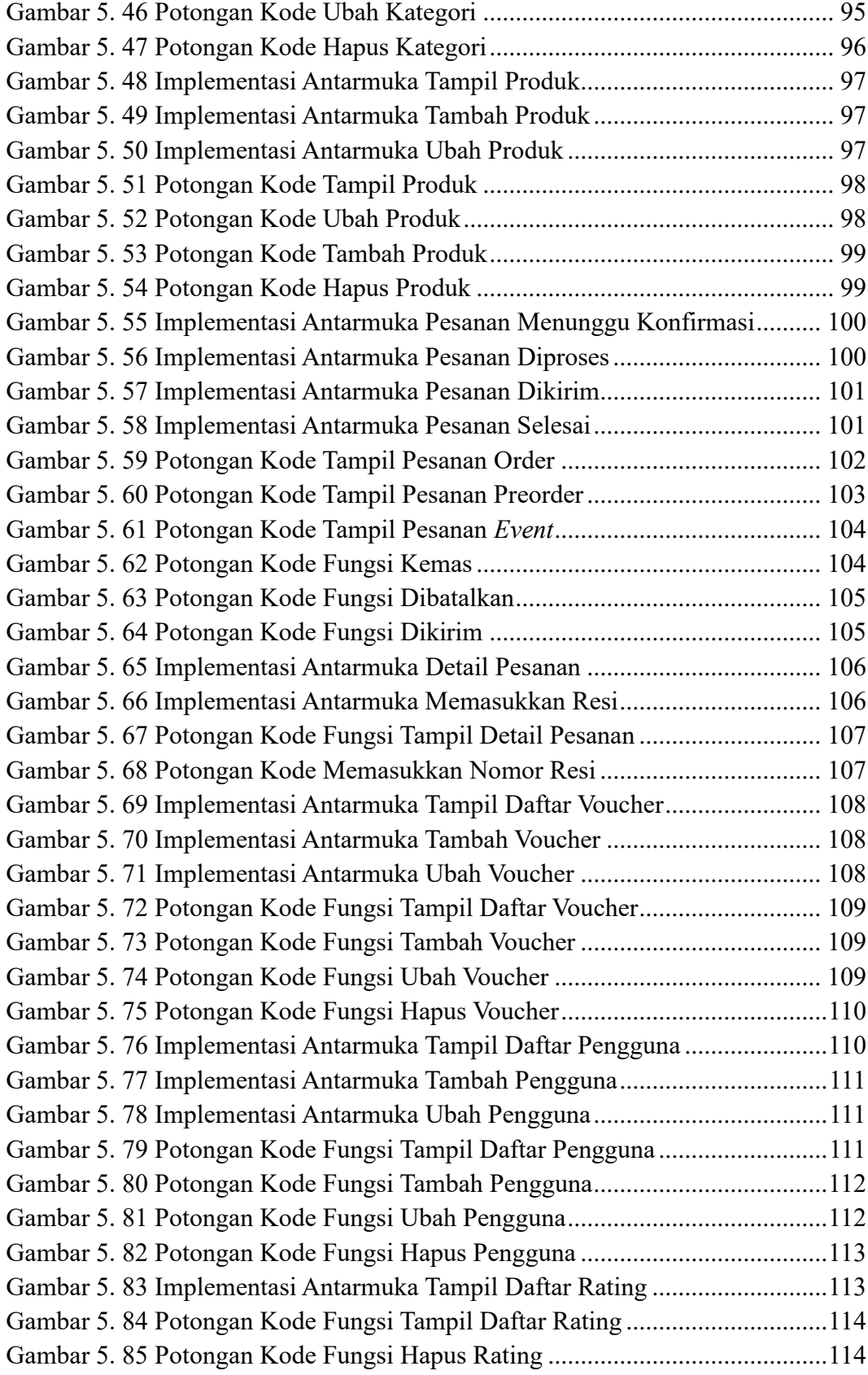

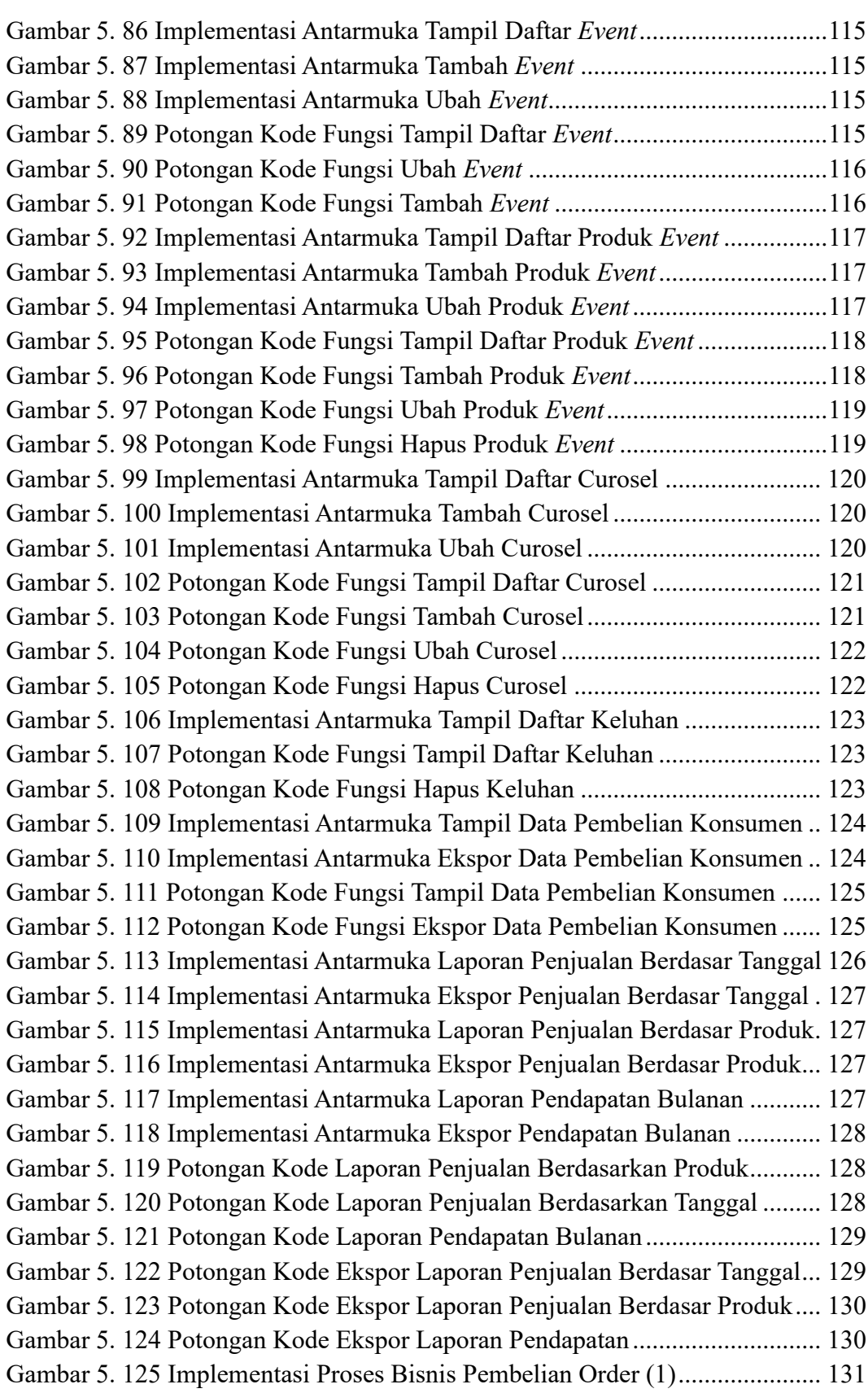

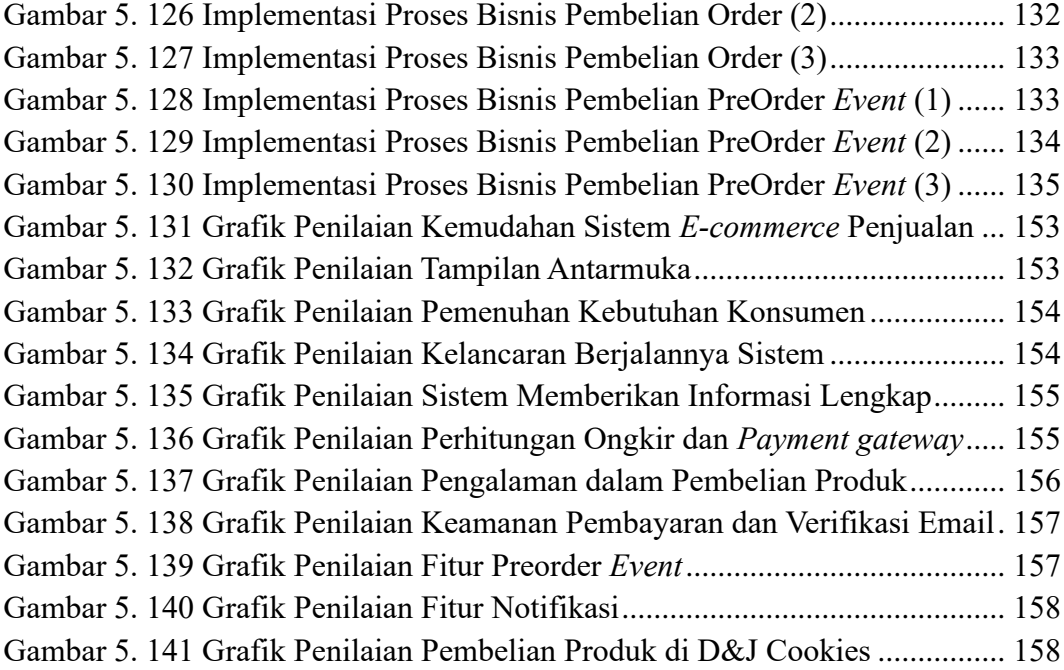

# **DAFTAR TABEL**

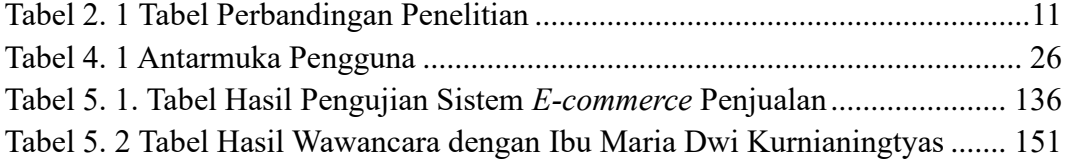